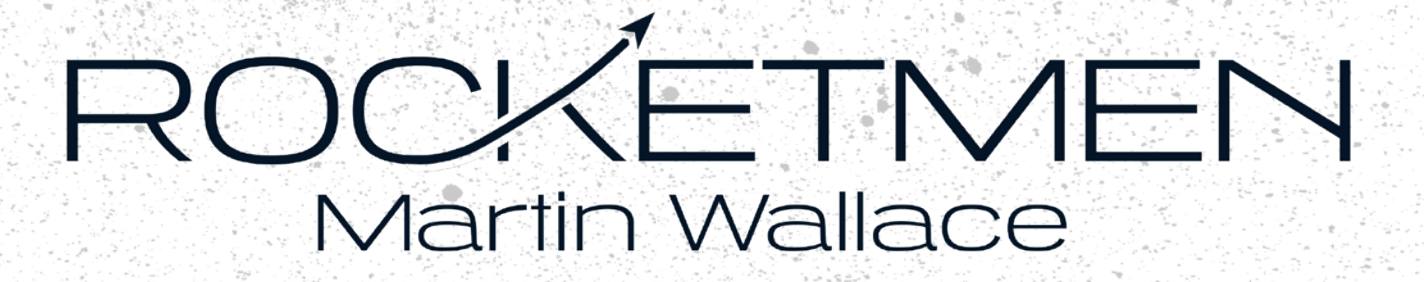

## *Un jeu de deck-building sur la course effrénée à l'exploration spatiale moderne.*

Plongez-vous dans la course effrénée vers l'ultime frontière : l'espace. Rocketmen vous place au premier rang du spectacle technologique éblouissant de l'exploration spatiale moderne dans un jeu de deck-building tactique. Faites preuve d'un sens aiguisé de l'anticipation et gérez vos ressources au plus juste pour mener à bien la prochaine aventure qui pavera la route vers les contrées célestes.

Les joueurs gagnent des Points de Victoire (PV) en réussissant des missions d'exploration vers les trois destinations que sont l'Orbite Terrestre, la Lune et Mars. La partie s'arrête lorsqu'un joueur atteint un certain nombre de Points de Victoire, lorsque les 12 missions spatiales ont été réussies ou lorsqu'un joueur réussit sa cinquième ou sa sixième mission et que toutes les destinations ont été explorées. Chaque mission réussie vous rapporte également des avantages considérables : plus de puissance, plus d'argent, plus de cartes en main et plus de ressources. Tout pour vous permettre de préparer au mieux vos prochaines missions.

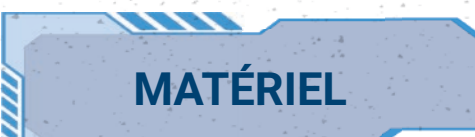

### **PLATEAUX**

- **1** grand plateau,
- l 4 plateaux individuels : bleu, blanc, rouge et jaune.

### **MARQUEURS**

l 24 marqueurs **Mission** de 4 couleurs (6 par joueur).

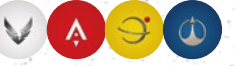

l 4 marqueurs **Score** de 4 couleurs (1 par joueur).

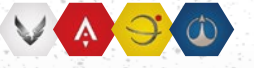

**12 marqueurs Booster** de 4 couleurs (3 par joueur).

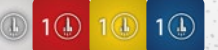

l 24 marqueurs **Bonus** de 4 couleurs (6 par joueur).

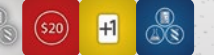

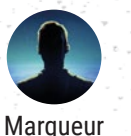

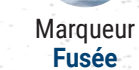

- 
- **Marqueur Lune**

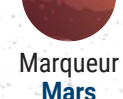

### **CARTES 1er Joueur**

#### l Cartes **Action** :

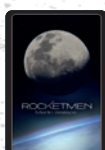

l 18 cartes **Trajectoire**

- 48 cartes **Mission** (12 par joueur), • 23 cartes **Progrès I** (turquoises) et 20 cartes
- **Progrès II** (roses), • 15 cartes **Moteur** (5 de chaque type),
- 12 cartes **Menace !** (4 de chaque type),
- 7 cartes **IA** (mode Solo).

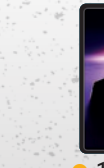

l 12 cartes **Objectif personnel**

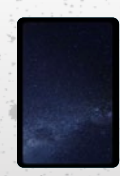

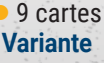

# **MISE EN PLACE**

**1**

**2**

Placez le grand plateau au milieu de la table.

Placez la pioche des cartes **Trajectoire** sur le plateau.

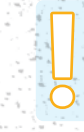

Si le principe du *deck-building* est nouveau pour vous, nous vous recommandons de jouer la variante d'apprentissage du jeu, appelée *La Bataille pour la Terre*, décrite *page 5*.

**10**

**15**

**12**

**x** 

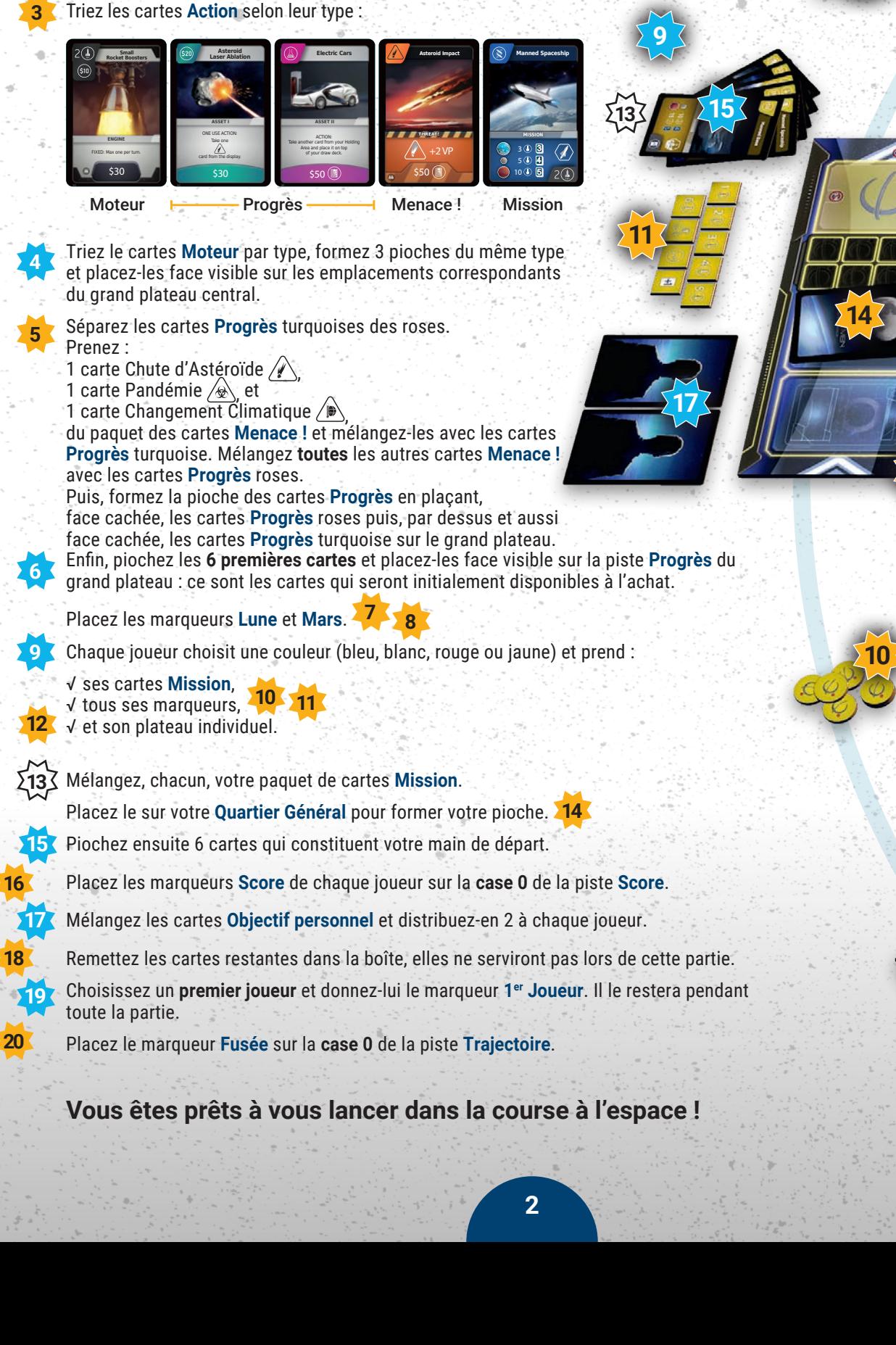

**Partie à 3 joueurs** : lors de la mise en place, n'utilisez que les cartes qui possèdent les icônes  $(\triangle, h)$  ou  $(h)$ .

**Partie à 2 joueurs** : lors de la mise en place, n'utilisez que les cartes qui possèdent les icônes ou a.

**11**

**14**

**10**

Ŧ

 $\circ$  $\overline{20}$ 

19

 $\overline{18}$ 

 $\odot$ 

15

 $\overline{a}$ 

 $\overline{\bullet}$ 

 $\overline{10}$ 

**!**

**12**

**20**

 $\overline{5}$ 

2

**9**

**13**

**15**

**17**

 $\circledcirc$ 

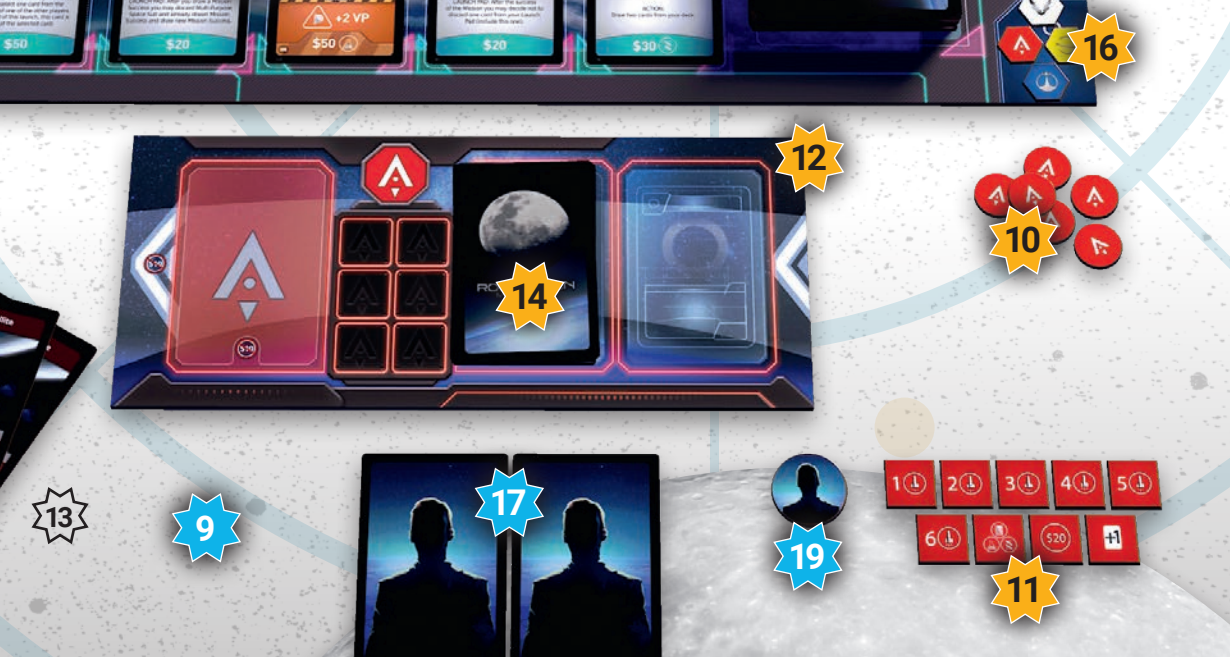

**1**

 $\bigodot$ 

 $\overline{\bullet}$ 

 $\overline{G}$ 

**6 5**

**4**

 $\overline{\bullet}$ 

**8**

150

 $10<sup>o</sup>$ 

 $\blacklozenge$ 

 $\sqrt{4}$ 

30

**13**

**15**

25

 $1\equiv\sim$ 

 $\bullet$ 

 $\blacksquare$  $\overline{5}$  $20<sup>2</sup>$ 

Ъ

 $\overline{\mathbf{c}}$ 

 $\overline{a}$ 

**2**

 $\overline{\phantom{a}}$ 

**14**

 $\bigcirc$ 

 $\overline{1}$ 

**17**

**7**

ີອ

同  $4<sup>7</sup>$ 

 $\bigcirc$ 

(n)

m

 $\overline{\mathbb{C}}$ 

 $\bullet$ 

**9** 

**12**

 $\boldsymbol{I}$ 

ഒ

 $\Omega$ 

 $\overline{a}$ 

 $\sqrt{u}$ 

'n.

**11**

 $\overline{\mathbf{c}}$ 

# **CARTES et ACTIONS**

### **Cartes Action**

Au dessus de l'illustration de chaque carte **Action** figurent 2 informations : les **ressources** qu'elle fournie **1** et son **nom**

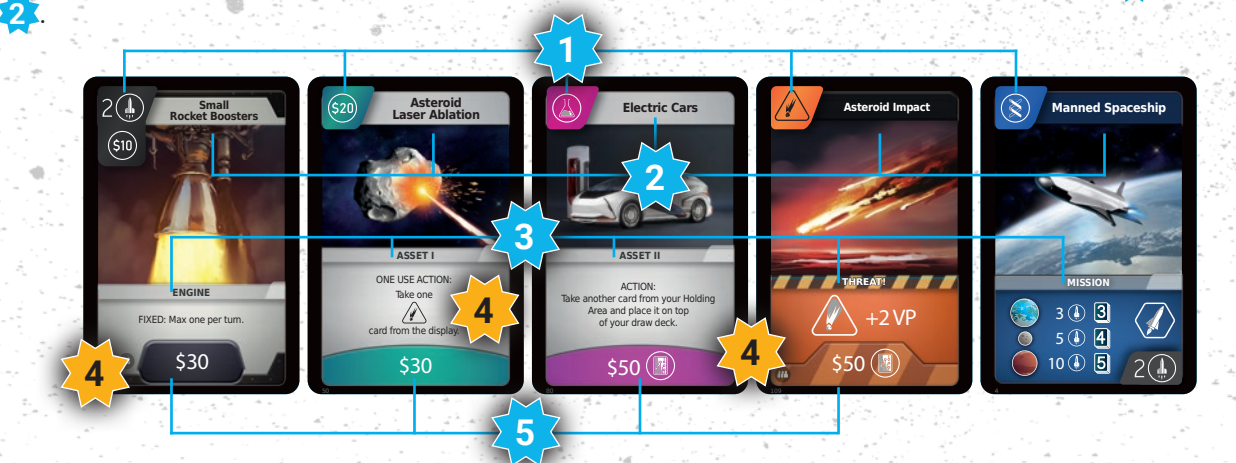

Au dessous de l'illustration figurent son **type 3** puis pour les cartes **Progrès**, **Moteur** et **Menace !**, son éventuel effet **4** et son coût d'achat **5** . Le coût d'une carte est un montant exprimé en \$ auquel peut s'ajouter une ressource.

Vous pouvez utiliser les ressources d'une carte pour acheter d'autres cartes ou placer des cartes.

#### **CARTES PROGRÈS**

Les **effets<sup>14</sup>** des cartes **Progrès** peuvent se déclencher de 4 manières différentes :

√ **DÉFAUSSE** : vous pouvez utiliser l'effet de cette carte **lorsque** vous la **défaussez** dans votre **Zone d'action OU**  vous pouvez utiliser ses ressources.

√ **USAGE UNIQUE** : vous ne pouvez utiliser l'effet de cette carte qu'**une seule fois**, remettez la carte dans la boîte de jeu après avoir utilisé son effet **OU** vous pouvez utiliser ses ressources.

√ **SITE DE LANCEMENT** : vous pouvez utiliser **l'effet** de cette carte **uniquement** si elle est sur votre **Site de lancement en plus** de ses ressources.

√ **PAIEMENT AVEC** : vous pouvez utiliser l'effet de cette carte **ET** utiliser ses ressources **lorsque** vous **achetez une carte**, que vous **placez une carte** sur votre **Site de lancement** ou que vous **programmez une mission**.

### **CARTES MENACE !**

Le prix des cartes **Menace !** augmente en cours de partie, individuellement, pour chaque joueur, en fonction de sa position sur la piste **Score**.

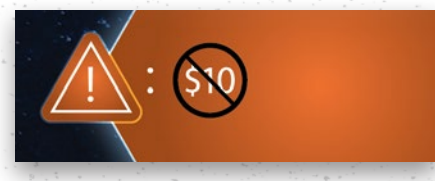

*Exemple : si un joueur atteint ou dépasse 11 Point de Victoire, le coût de toutes les cartes Menace ! pour lui est augmenté de \$10.* 

Si le texte d'une carte contredit les règles de ce livret, le texte de la carte est prioritaire.

#### **Cartes Variante**

Après quelques parties, vous pouvez utiliser ces cartes afin de modifier les règles du jeu. Si vous souhaitez les utiliser, mélangez-les, piochez-en 2 puis placez-les sur les emplacement prévus du grand plateau (entre les illustration de l et la Lune).

### **Plateau individuel**

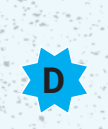

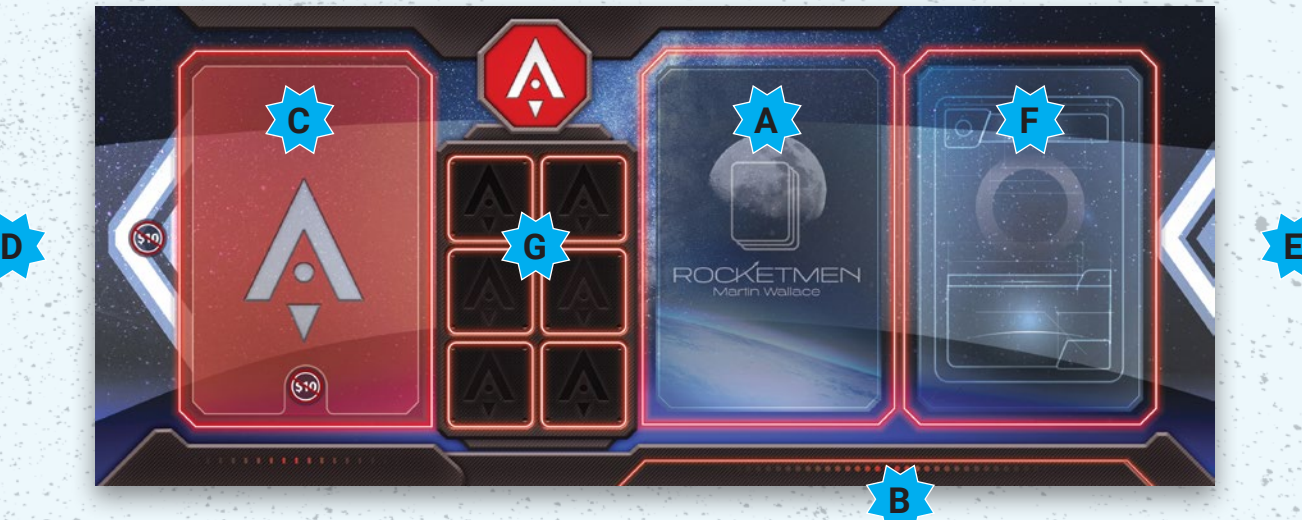

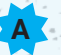

### **QUARTIER GÉNÉRAL**

Il s'agit de votre pioche de cartes, face cachée.

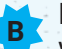

#### **MAIN**

Votre main est un ensemble de cartes que vous pouvez jouer à votre tour. Vous commencez la partie avec 6 cartes. C'est votre limite de cartes en main, qui peut augmenter en cours de partie.

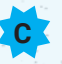

#### **ZONE DE PROGRAMMATION DES MISSIONS**

Payez \$10 pour programmer, c'est à dire placer, une carte **Mission**.

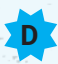

#### **SITE DE LANCEMENT DES MISSIONS**

C'est ici que vous construisez vos fusées. Payez 10\$ par carte que vous placez ici. Vous pouvez placer autant de cartes **différentes** que vous le souhaitez.

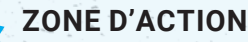

**E**

**F**

**G**

Placez ici les cartes, face visible, que vous jouez de votre **Main**, que vous achetez ou dont vous vous défaussez, que ce soit la carte **Mission** que vous avez programmé ou de cartes présentes sur votre **Site de lancement**.

### **ENTREPÔT**

Transférez ici, à fin de votre tour, face visible, toutes les cartes qui étaient dans votre **Zone d'action**. Vous pouvez les consulter à tout moment.

#### **EMPLACEMENTS DES MARQUEURS BONUS**

Chaque carte **Mission** dispose d'une icône **Bonus** dans son coin inférieur droit. Une fois une mission réussie, récupérez le marqueur **Bonus** correspondant et placez-le sur l'un de ces emplacements.

Chaque marqueur **Bonus** vous donne un bonus permanent : les points **Moteur** se cumulent,  $\circledast$  et  $\circledast$  ne sont utilisables qu'une fois par tour (retournez le jeton quand vous l'utilisez).

### **La Bataille pour la Terre (variante)**

**Préparez le jeu avec les aménagements suivants :**

- Retirez les marqueurs Lune et Mars du jeu.
	-
- Retirez toutes les cartes **Progrès** rose du jeu.
- l Jouez sans les cartes **Objectif personnel**.
- l Piochez au hasard une carte **Menace !** par joueur et mélangez-les avec les cartes **Progrès** turquoise.

Chaque joueur ne peut remplir que 4 missions dans toute la partie et ces missions doivent toutes partir en direction de l'**Orbite terrestre**.

La fin de partie est déclenchée lorsqu'un joueur réussit sa quatrième mission. Le jeu continue jusqu'à ce que chaque joueur ait joué le même nombre de tours et la partie s'arrête.

Les autres règles sont inchangées.

# **DÉROULEMENT DU JEU**

Chaque joueur joue l'un après l'autre, dans le sens horaire. À votre tour, vous pouvez effectuer autant d'actions que vous le souhaitez, dans n'importe quel ordre.

### **Les actions possibles sont :**

- **C** Acheter des cartes.
- **Programmer** une mission et placer des cartes sur son **Site de lancement**.
- Défausser des cartes.
- **Lancer** une mission.

# **FIN DE PARTIE**

#### **La fin de partie se déclenche automatiquement lorsqu'un joueur :**

- l possède un nombre de **P**oints de **V**ictoire (PV) qui est égal ou supérieur à l'objectif, fonction du nombre de joueurs, indiqué sur le grand plateau : 18 PV à 4 joueurs, 22 PV à 3 joueurs ou 27 PV à 2 joueurs,
- pose 1 marqueur Mission et que chacun des 12 emplacements **Mission** du grand plateau sont occupés.
- l pose son dernier marqueur **Mission** alors que **tous les autres joueurs** ont placés **tous** les leurs.

#### **Un joueur peut décider de déclencher la fin de partie :**

l lorsqu'il place son cinquième ou son sixième marqueur **Mission** sur le grand plateau et qu'il y a au moins un marqueur **Mission** sur chaque destination : Terre, Lune et Mars, quelle que soit leur couleur.

Lorsque la fin de partie est déclenchée automatiquement, ou par la décision d'un joueur, terminez le tour de jeu de manière à ce que chaque joueur ait joué le même nombre de tours.

#### **FIN DU TOUR D'UN JOUEUR**

Déplacez toutes les cartes que vous avez jouées dans votre **Zone d'action** vers votre **Entrepôt**.

Complétez votre main, si nécessaire, à 6 cartes en piochant des cartes de votre **Quartier Général**. La taille de votre main pourra augmenter en cours de partie jusqu'à 8 cartes.

Si vous avez trop de cartes en main, vous devez défausser les cartes excédentaires dans votre **Entrepôt**.

Dès que vous devez piocher une carte alors que votre **Quartier Général** est vide, mélangez les cartes de votre **Entrepôt** pour former une nouvelle pioche, face cachée, et placez-la sur votre **Quartier Général**. S'il n'y a plus de carte ni dans votre **Entrepôt**, ni dans votre **Quartier Général**, vous ne pouvez plus en piocher.

Retournez vos marqueurs utilisés sur leur face disponible.

Assurez-vous que les cartes **Progrès** du grand plateau soient bien alignées.

**En fin de partie, ajoutez à votre score** :

- l **2 PV pour chaque** carte **Menace !** que vous possédez, y compris celles que vous auriez retiré du jeu.
- l **1 PV** pour chaque marqueur **Lune** et **Mars**.

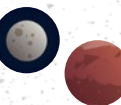

- l **Les PV de l'une** de vos 2 cartes **Objectif personnel** qui a été remplie. Si vous avez rempli vos 2 objectifs, vous devez en choisir un.
- l **Les PV** d'éventuels bonus des cartes **Variante**.

#### **Le joueur avec le plus de PV est déclaré vainqueur.**

Départagez les égalités à la faveur du joueur qui a réussi la mission la plus éloignée (Base sur Mars > Exploitation Orbitale > Navette Habitée autour de Mars > Base sur la Lune > etc).

En cas de nouvelle égalité, départagez-les à l'avantage de celui qui a réussi le plus de missions.

### **ACHETER DES CARTES**

Choisissez une ou plusieurs cartes parmi celles disponibles à l'achat sur le grand plateau **1** .

Payez le coût total indiqué avec des cartes de votre main et/ou vos marqueurs **Bonus 2** .

√ Lorsque vous utilisez un marqueur **Bonus**, **retournez-le côté utilisé**. Vous ne pourrez plus l'utiliser ce tour-ci mais ne le défaussez pas.

Placez les cartes achetées **avec** les cartes qui ont servi à leur achat dans votre **Zone d'action 3** .

√ Si l'une des cartes que vous jouez pour payer présente plusieurs ressources, vous pouvez toutes les utiliser.

√ Si vous achetez plusieurs cartes, vous pouvez payer le coût total en combinant cartes de votre main et jetons **Bonus**.

**Tout excédent payé est perdu**.

Si vous payez en utilisant une carte qui dispose de la mention **PAIEMENT AVEC**, nous n'êtes pas obligé d'appliquer son effet **immédiatement**.

Vous pouvez le faire à n'importe quel moment **mais avant la fin de votre tour**. Utiliser cet effet n'est jamais obligatoire.

Nous vous conseillons, dans ce cas, de placer cette carte en évidence dans votre **Zone d'action** de façon à vous rappeler de cette possibilité.

Dès que vous achetez une carte **Progrès**, remplacez-la, sur la piste **Progrès**, en piochant une nouvelle carte que vous placerez légèrement décalée vers le bas de son emplacement. Si vous achetez une de ces cartes, cela met **immédiatement fin** à votre tour.

Vous ne pouvez acheter **qu'une seule** carte **Moteur** par tour.

Vous ne pouvez pas utiliser le montant qui figure sur 1 carte ou 1 marqueur **Bonus** pour **à la fois, l'achat et le placement de cartes** : ce sont des actions différentes.

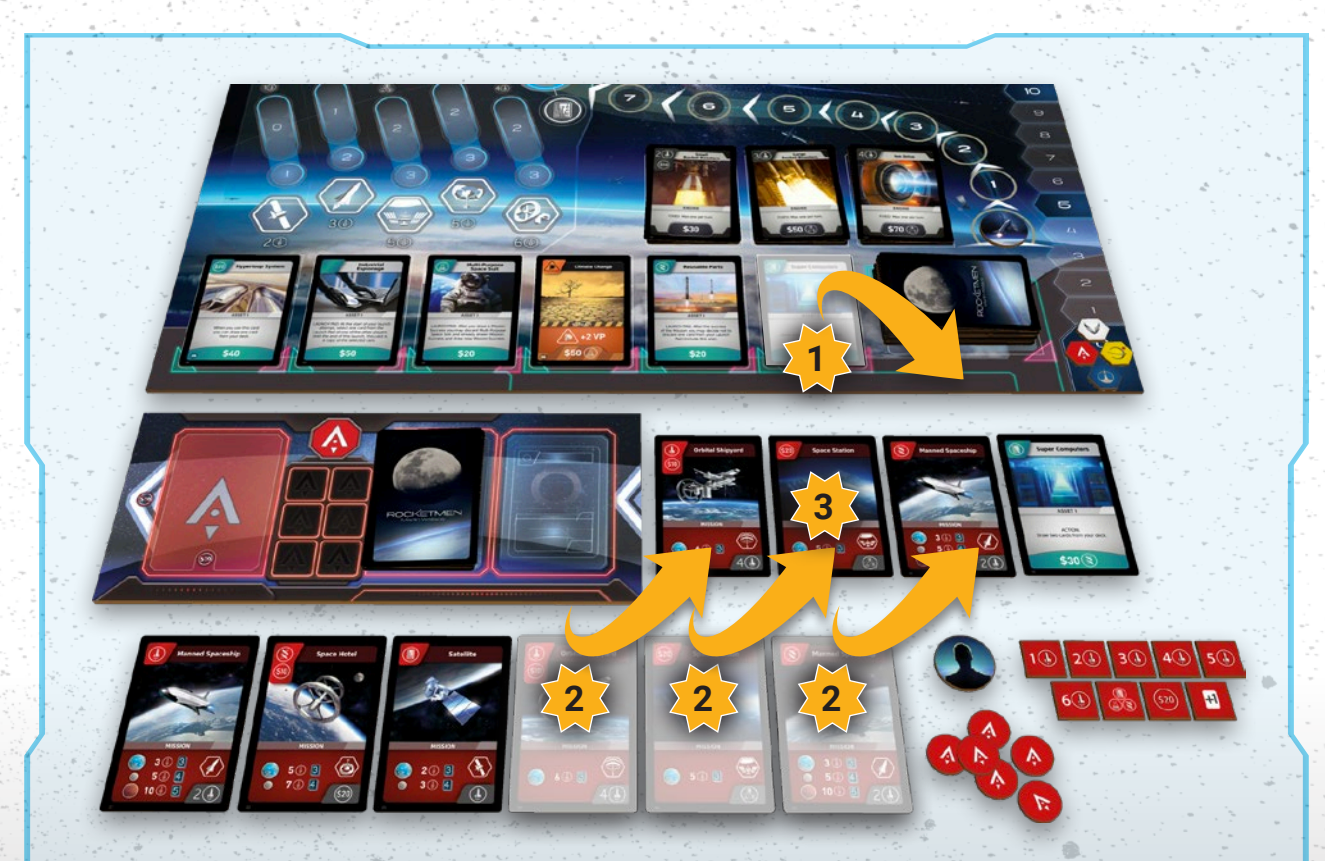

#### *Exemple :*

*Le joueur Rouge décide d'acheter un Super Calculateur. La carte coûte \$30 (payée avec les cartes Station Spatiale et Chantier Spatial Orbital) et une ressource Science (payée avec Navette Habitée). Toutes ses cartes sont placées dans sa Zone d'action et une nouvelle carte Progrès est piochée et posée sur l'emplacement libéré de la piste Progrès.*

### **Défausser des cartes**

Vous pouvez défausser des cartes de votre main, de votre **Site de lancement**, ou déprogrammer votre mission et placer ces cartes dans votre **Zone d'action**.

Si vous défaussez la carte **Mission** que vous aviez programmée, vous **devez aussi** défausser toutes les cartes présentes sur votre **Site de lancement**.

### **CARTES MISSION**

Chaque joueur possède les 12 mêmes cartes **Mission**, dans sa couleur.

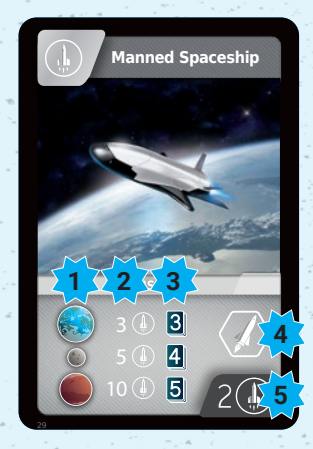

Chaque carte **Mission** indique :

√ les destinations possibles **1** , √ le nombre de point de moteur requis **2** , √ le nombre de cartes **Trajectoire** qui seront piochées lors du lancement **3** .

Chaque carte possède une icône **4** qui indique le type de la mission. Si vous réussissez la mission, elle vous donne le marqueur **Bonus** indiqué dans le coin inférieur droit **5** .

### **Programmer une mission et placer des cartes sur son Site de lancement**

Pour programmer une mission, placez la carte **Mission** de votre choix sur votre **Zone de programmation 1** .

**Attention !** Vous ne pouvez placer des cartes sur votre **Site de lancement** que si vous avez déjà programmé une mission.

Programmer une carte **Mission** ou placer une carte sur votre **Site de lancement coûte \$10 par carte**. Les cartes qui possèdent une valeur monétaire peuvent **s'autofinancer** et, ou, servir à payer le placement d'autres cartes.

Vous pouvez payer le placement de plusieurs cartes avec 1 seule carte ou 1 seul marqueur **Bonus**.

Lorsque vous programmez une carte **Mission**, vous n'êtes pas obligé de définir immédiatement sa destination.

Vous ne pouvez programmer qu'une mission à la fois.

Les cartes présentes sur votre **Site de lancement** qui possèdent la même icône **Ressource** que la destination envisagée de votre mission **2** offrent un bonus au décollage de votre fusée.

**Les ressources de la carte Mission programmée ne donnent pas de bonus au décollage de la fusée**.

Il n'y a aucune limite au nombre de cartes que vous pouvez placer sur votre **Site de lancement**. Toutefois, vous n'avez pas le droit de placer :

- l plusieurs cartes **Progrès** portant le même nom,
- l de carte **Menace !,**
- l de carte n'ayant qu'une valeur monétaire.

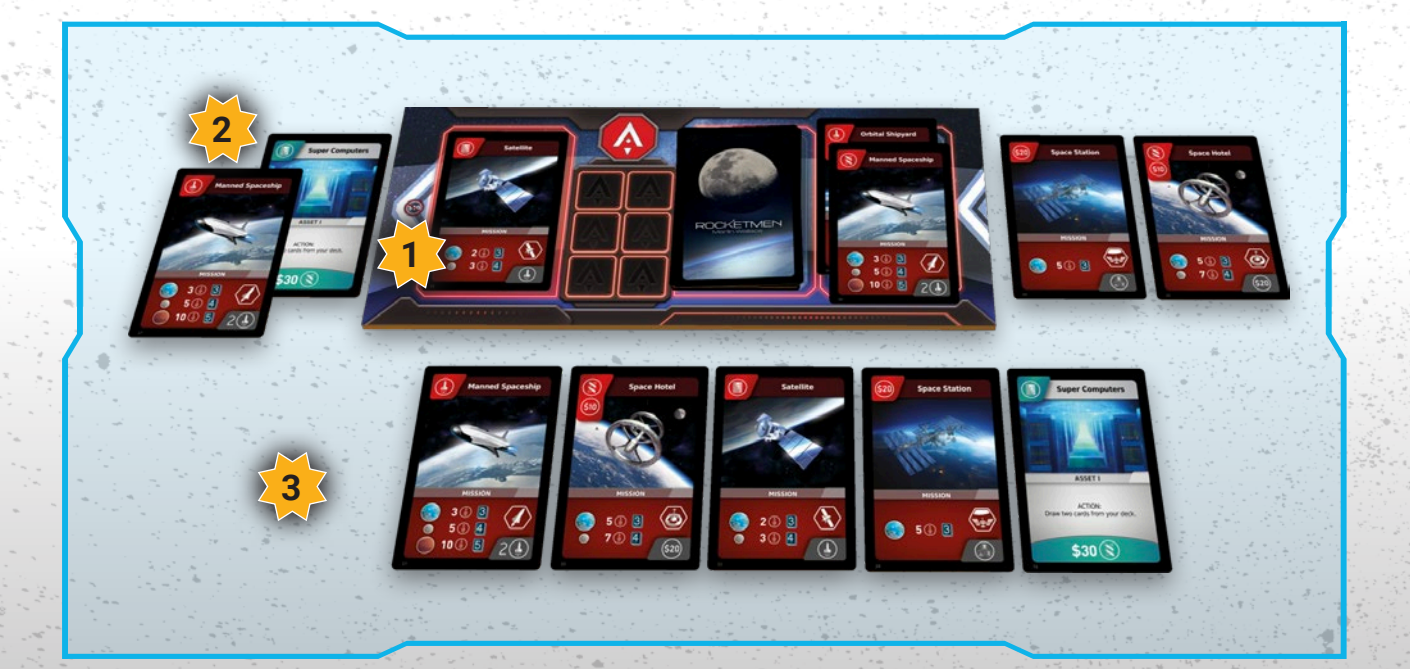

## **LANCER UNE MISSION**

### **ALLUMAGE**

Pour lancer la mission que vous avez programmée, vous devez totaliser un nombre de points moteur égal ou supérieur à celui indiqué par la destination choisie de votre carte **Mission**.

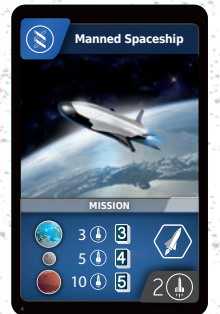

#### *Exemple : la mission Navette Habitée nécessite 3 points moteur pour atteindre l'Orbite Terrestre, 5 pour atteindre la Lune ou 10 pour atteindre Mars.*

Pour calculer votre nombre de points moteur, additionnez ceux indiqués par les cartes qui sont présentes sur votre **Site de lancement** et celui de votre marqueur **Booster**.

Si votre nombre de points moteur est suffisant pour atteindre votre destination, placez l'un de vos marqueurs **Mission** sur l'emplacement correspondant **Terre**, **Lune** ou **Mars** de la piste **Trajectoire**.

Pour réussir la mission, le marqueur **Fusée** doit attendre ou dépasser votre marqueur **Mission**.

**Vous ne pouvez effectuer qu'une seule mission de chaque type vers chaque destination**. *Exemple : si vous avez déjà réussi une mission Satellite dans la zone Orbite Terrestre, vous ne pouvez pas relancer une mission Stellite vers cette même destination.*

Avant chaque lancement de mission, mélangez toutes les cartes **Trajectoire** pour former une pioche neuve.

### **DÉCOLLAGE**

**Au décollage**, avancez le marqueur **Fusée** d'autant de cases que :

√ le nombre d'icônes correspondants à votre destination présents sur des cartes de votre **Site de lancement** et,

√ le nombre d'icônes présents sur d'éventuels marqueurs **Bonus** sur votre plateau individuel.

### **VOL**

Le nombre de cartes **Trajectoire** que vous pouvez piocher durant le vol pour rejoindre votre destination est indiqué sur votre carte **Mission**.

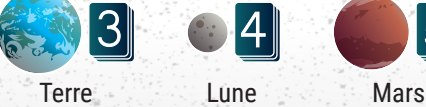

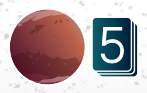

Piochez vos cartes **Trajectoire** une par une en avançant à chaque fois le marqueur **Fusée** d'autant de cases qu'indiqué sur la carte 1.

Il y a 18 cartes **Trajectoire** dans la pioche : 2x0, 5x1, 6x2, 4x3 et 1x4.

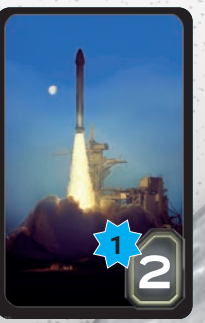

Vous ne pouvez pas jouer de cartes de votre main, ni pendant le décollage, ni pendant le vol. Vous ne pouvez utiliser que **les ressources et les effets** des cartes présentent de votre **Site de lancement**.

L'effet d'une carte ne peut être utilisé **qu'une seule fois** par tour.

### **ABANDONNER LA MISSION**

Vous pouvez abandonner une mission après avoir pioché une carte **Trajectoire**, sauf la dernière.

Si vous abandonnez la mission, défaussez autant de cartes de votre **Site de lancement** que le nombre de cartes **Trajectoire** révélées **moins une**. *Exemple : si vous avez déjà pioché 2 cartes Trajectoire et que vous abandonnez la mission, défaussez une seule carte.*

**Cela déclenche la fin de votre tour**. Remettez le marqueur **Fusée** sur la **case 0** de la piste **Trajectoire**.

### **ÉCHEC DE LA MISSION**

Si vous piochez toutes les cartes **Trajectoire** indiquées par votre destination mais que le marqueur **Fusée** n'atteint pas votre marqueur **Mission**, **c'est un échec**.

Défaussez **toutes les cartes** de votre **Site de lancement** vers votre **entrepôt**. Vous pouvez conserver votre carte **Mission** ou la défausser aussi vers votre **entrepôt**.

**Cela déclenche la fin de votre tour**. Remettez le marqueur **Fusée** sur la **case 0** de la piste **Trajectoire**.

### **SUCCÈS DE LA MISSION**

Si le marqueur **Fusée** atteint ou dépasse votre marqueur **Mission**, c'est un succès !

Déplacez votre marqueur **Mission** sur l'emplacement **Mission** correspondant du grand plateau et avancez votre marqueur **Score** du nombre de PV indiqué. Notez que le premier joueur à réussir chaque type de mission marque plus de points.

Prenez le marqueur **Bonus** indiqué par votre carte **Mission**, placez-le sur l'un des emplacements de votre plateau individuel puis retirez la carte **Mission** du jeu.

Défaussez **toutes les cartes** de votre **Site de lancement** vers votre **entrepôt**.

**Cela déclenche la fin de votre tour**. Remettez le marqueur **Fusée** sur la **case 0** de la piste **Trajectoire**. *Le joueur Rouge a programmé la mission Chantier Spatial Orbital en Orbite Terrestre. Il pourra piocher un maximum de 3 cartes Trajectoire.*

*Il dispose de 2 ressources Calculateur sur des cartes de son Site de lancement, il avance donc le marqueur Fusée de 2 cases sur la piste Trajectoire au décollage.*

*La première carte Trajectoire qu'il pioche a une valeur de 3 : il avance donc le marqueur Fusée de 3 cases supplémentaires.*

**2**

**4**

**5**

**1**

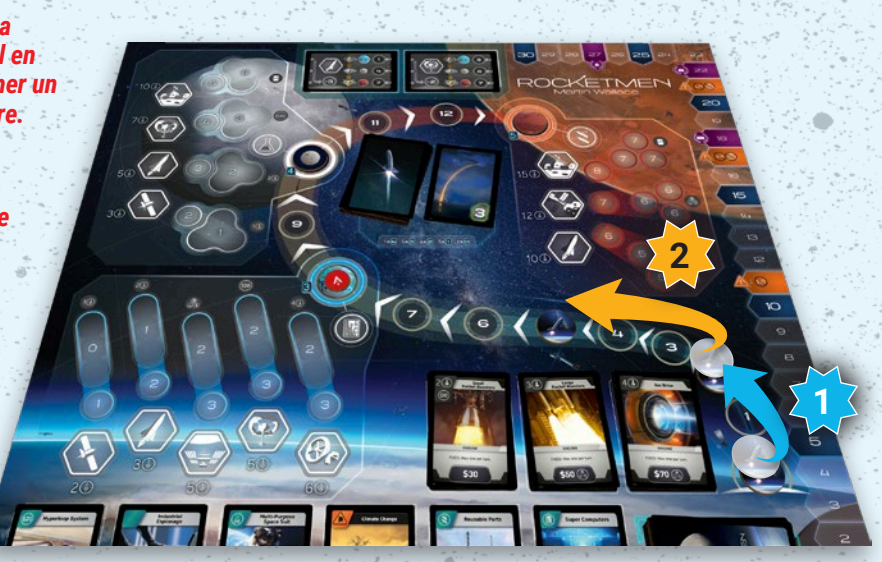

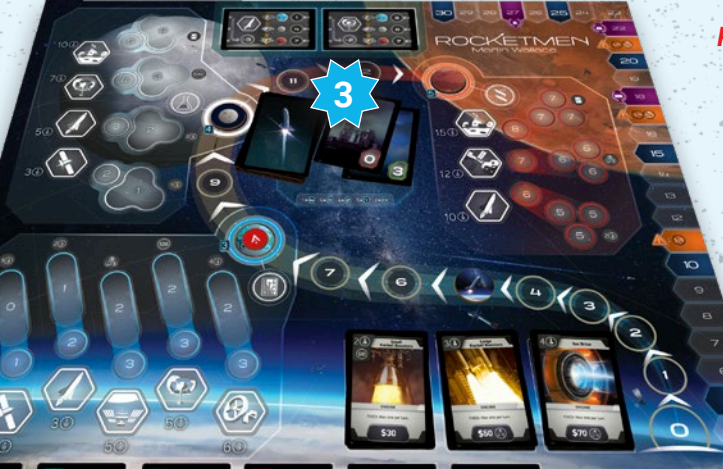

*Rouge n'a plus que 3 cases à parcourir, il décide donc de continuer la mission et pioche une nouvelle carte Trajectoire.*

> *La valeur de la carte est 0. Houston, nous avons un problème : le marqueur Fusée n'avance pas.*  **3**

*Choix difficile pour Rouge car s'il abandonne la mission, il ne doit défausser qu'une carte.*

*Il décide de prendre le risque et pioche sa dernière carte Trajectoire de valeur 4, la mission est réussie ! Rouge place son marqueur Mission sur l'emplacement Chantier Spatial Orbital et marque 3 PV.*

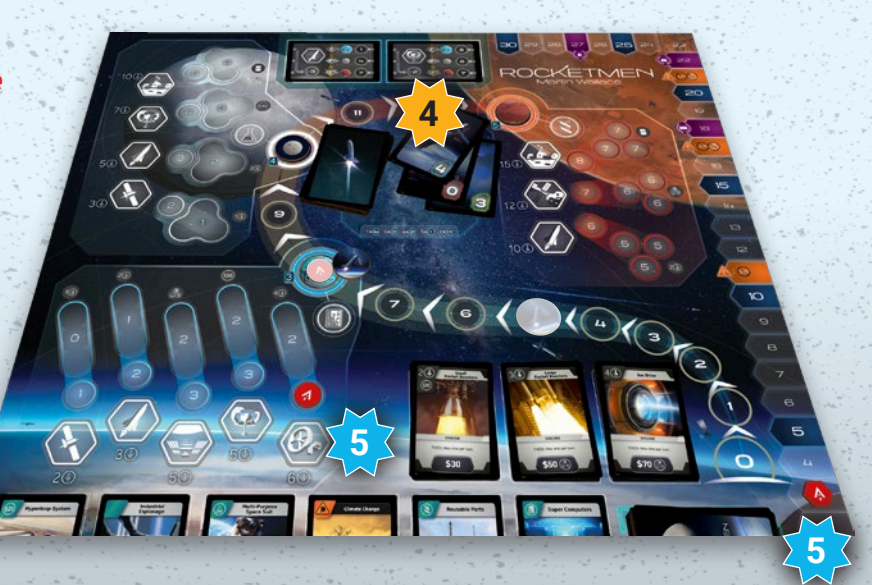

# **VERSION SOLO**

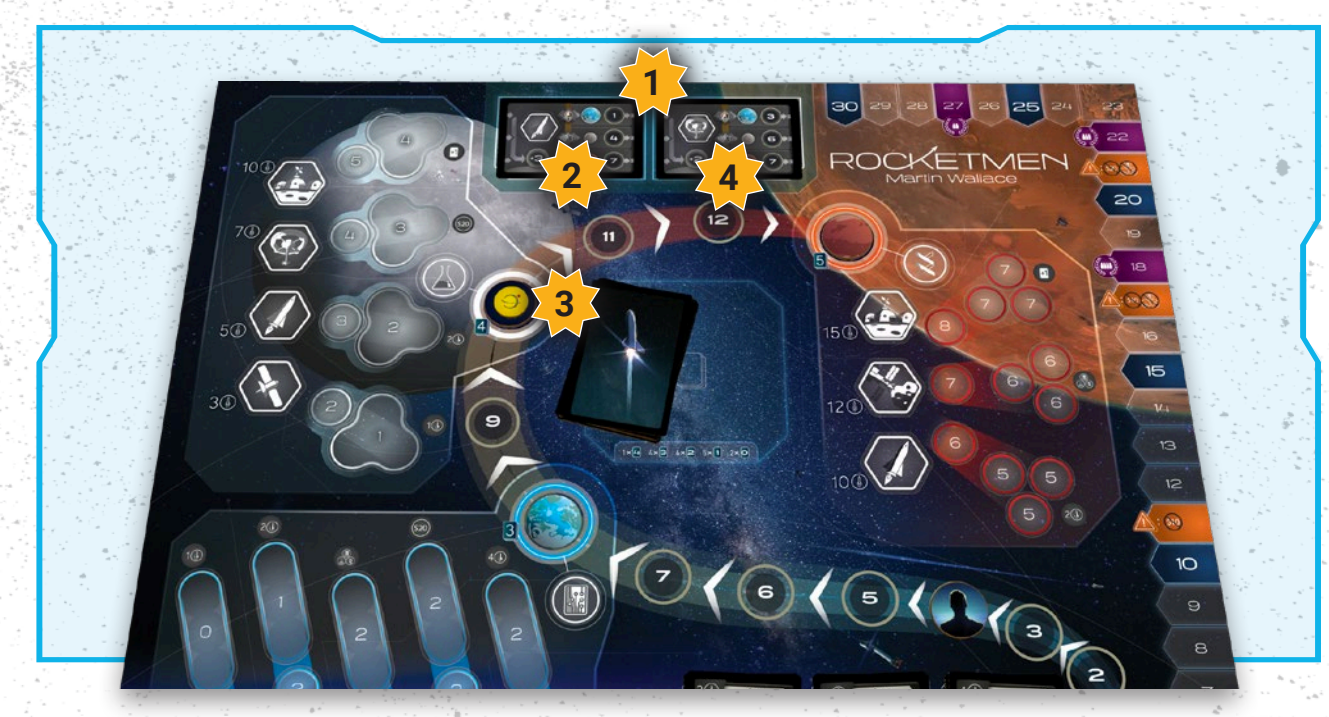

Lors d'une partie en solo de Rocketmen, vous affrontez une Intelligence Artificielle (IA). Choisissez votre couleur et celle de l'IA (prenez 6 marqueurs **Mission** et le marqueur **Score** correspondant). Suivez la mise en place du jeu comme pour une partie à 2 joueurs avec les aménagements suivants :

- **o Mélangez les cartes Menace ! marquées (1)** avec les cartes **Progrès** rose.
- l Mélangez les cartes **Objectif personnel** et piochez-en une au hasard. Vous devez obligatoirement remplir cet objectif. Si vous échouez, vous perdez la partie. L'objectif ne vous rapporte aucun PV en fin de partie.
- l N'utilisez pas les cartes **Variante**.
- **Retirez les marqueurs du jeu.** du jeu.
- l Placez la pioche des cartes **IA** face cachée à côté du plateau.
- l Choisissez un niveau de difficulté :

Facile  $\lambda$  Normal  $\sqrt[n]{\star}$  Difficile .

Vous ne pouvez pas changer de niveau de difficulté en cours de partie. La difficulté change les effets des cartes **IA**.

Jouez selon les règles habituelles avec les aménagements suivants :

Si, au début de votre tour, l'IA n'a pas de carte Mission active, effectuez les étapes suivantes :

l Piochez 1 des 7 cartes **IA** et placez-la sur l'emplacement Variante de gauche du plateau central. La destination de l'IA dépend du niveau de difficulté choisi.

**1**

- l Si l'IA a déjà un marqueur **Mission** sur chaque emplacement de cette destination, défaussez cette carte et piochez-en une autre, jusqu'à ce que l'IA obtienne une destination où elle n'a pas déjà été.
- **e** Placez 1 marqueur Mission de l'IA sur cette destination.
- l Placez le marqueur **1er Joueur** (qui représente la fusée de l'IA) sur la piste **Trajectoire** selon l'indication de la carte et du niveau de difficulté **2** . **3**
- l Piochez une nouvelle carte **IA** et placez-la sur l'emplacement Variante de droite pour définir le type de mission lancée par l'IA **4** .
- **Si la mission n'est pas réalisable, défaussez cette** carte et piochez-en une autre, jusqu'à ce que l'IA obtienne une mission réalisable.
- l Avancez la fusée de l'IA du nombre de cases indiqué en bas de cette carte **4** .
- l Si vous devez pioche une carte **IA** mais que la pioche est vide, mélangez les cartes **IA** défaussées pour créer une nouvelle pioche face cachée.
- l Jouez votre tour selon les règles habituelles.
- l À la fin de votre tour, avancez le marqueur **1er Joueur** (la fusée de l'IA) d'une case, à moins qu'il y ait une carte **Menace !** parmi les cartes disponibles. Dans ce cas, ne déplacez pas la fusée de l'IA mais retirez la carte **Menace !** la plus à gauche du grand plateau. Stockez-la à gauche du plateau dans la réserve des cartes de l'IA.
- Si la fusée de l'IA atteint sa destination, déplacez son marqueur **Mission 3** sur l'emplacement correspondant à la mission réussie. Reportez les PV ainsi gagnés par l'IA sur la piste **Score**.
- l Si l'IA n'a pas pris de carte **Menace !**, donnez-lui la carte la plus à gauche du grand plateau. Dans les deux cas, déplacez toutes les cartes du plateau vers la gauche puis complétez les emplacements libres. Si la pioche est épuisée, n'ajoutez plus de carte.
- l Une fois par tour, vous pouvez retirer une carte du grand plateau mais si vous le faites, vous devez placer cette carte dans la réserve de l'IA et avancez sa fusée d'une case sur la piste **Trajectoire**.
- l La fin de partie est déclenchée s'il n'y a plus de carte disponible sur le grand plateau, ou s'il y a des marqueurs **Mission** sur les 12 emplacements **Mission**, ou si un joueur place son cinquième ou son sixième marqueur **Mission** sur le plateau et qu'il y a déjà au moins un marqueur **Mission** sur chaque destination (Terre, Lune, Mars). Finissez le tour et arrêtez la partie.
- l Si le joueur et l'IA sont à égalité, le joueur l'emporte.

#### **Crédits**

Auteur : Martin Wallace Chef de Projet : Jaro Andruszkiewicz Développement : Mariusz Rosik Conception Graphique et Illustrations : Bartłomiej Jędrzejewski, Jakub Fajtanowski, Miłosz Wojtasik Édition des règles et Relecture : Waldemar Gumienny, Russ Williams Production : Michał Ozon DTP : Krzysztof Klemiński Testeurs : Joanna Rosik, Agnieszka Jakubowska, Bernard Grzybowski, Klaudia Szymańska, Bartosz Rudkowski, Leszek W. Kowalski, Sebastian Adamiak

#### **Édition Française**

 ASYNCRON games Traduction et mise en page : Bruno LAROCHETTE, Olivier CHANRY Relecture : Thierry VAREILLAUD

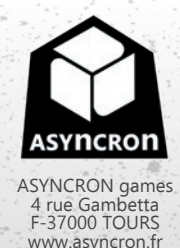